#### **Exercise**

```
def ave_positives(my_list):
    """Returns: avg (float) of positive values in my_list
    my_list: a list of #s with at least 1 positive value
    """
```

- Be goal oriented → can work
   backwards
- Name a variable for any value that you need but don't have yet
- Break down a problem!
  - ... break into parts
  - ... solve simpler version first
- Remember loop/accumulation pattern

#### Exercise (Example Solution)

```
def avg positives(my list):
   """Returns: avg (float) of positive values in my list
   my list: a list of #s with at least 1 positive value
   11 11 11
  result = 0
  count = 0
  for x in my_list:
    if x > 0:
       result = result + x
       count = count + 1
  avg = result/count
  return ava
```

- Be goal oriented → can work backwards
- *Name a variable* for any value that you need but don't have yet
- Break down a problem!
  - ... break into parts
  - ... solve simpler version first
- Remember loop/accumulation pattern

#### What gets printed? (Q)

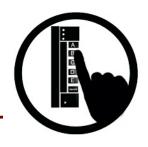

```
t = 0
for k in range(5, 1, -1):
    t = t + 1
print(t)
A: 0
B: 2
C: 3
D: 4
print(t)
```

### What gets printed? (A)

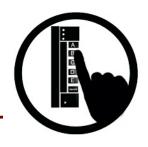

```
t= 0
for k in range(5, 1, -1): B: 2
+ = + + 1
     t = t + 1
print(t)
```

#### For-Loop Mistake #1 (Q)

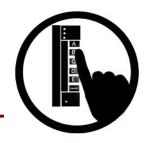

#### Modifying the loop variable (here: x).

```
a = [5, 4, 7]
add_one(a)
print(a)
```

```
A: [5, 4, 7]
B: [5, 4, 7, 5, 4, 7]
C: [6, 5, 8]
```

D: Error

E: I don't know

20

#### For-Loop Mistake #1 (A)

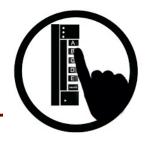

#### Modifying the loop variable (here: x).

```
Actually it does not do this!
def add_one(the_list):
    """Adds 1 to every element in the list
    Precondition: the list is a list of all numbers
    (either floats or ints)""'
    for x in the list:
        x = x+1
                       What gets printed?
```

```
a = [5, 4, 7]
add_one(a)
print(a)
```

A: [5, 4, 7] CORRECT

B: [5, 4, 7, 5, 4, 7]

C: [6, 5, 8]

D: Error

E: I don't know

## For-Loop Mistake #2 (Q)

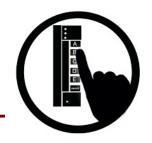

# Modifying the loop sequence as you walk through it.

What gets printed?

```
b = [1, 2, 3]
for a in b:
    b.append(a)
print(b)
```

A: never prints b

B: [1, 2, 3, 1, 2, 3]

C: [1, 2, 3]

D: I do not know

## For-Loop Mistake #2 (A)

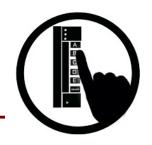

# Modifying the loop sequence as you walk through it.

What gets printed?

b = [1, 2, 3]

for a in b: INFINITE

b.append(a) LOOP!

print(b)

A: never prints b CORRECT\*

B: [1, 2, 3, 1, 2, 3]

C: [1, 2, 3]

D: I do not know

\* Runs out of memory eventually, then probably throws an error.